# **Tema III: Componentes de un Sistema Operativo**

✓Concepto de proceso ✓Jerarquía de memoria: Concepto de memoria cache ✓Memoria virtual ✓Partición ✓Sistema de ficheros ✓Sistema de entrada/salida: Driver y controladora

#### **Comparación entre programa y proceso**

- Un proceso es la unidad de trabajo de un sistema.
- Un programa es una entidad pasiva
- Un proceso es una entidad activa
- El proceso es un concepto dinámico que se refiere a un programa en ejecución que sufre frecuentes cambios de estado y atributos.

# **Jerarquía de memoria**

- Los distintos tipos de almacenamientos de un ordenador se organizan en una jerarquía:
	- **Los más rápidos, en la parte de arriba.**
	- **Los más lentos**, menos costosos y más densos, en la parte de abajo.
		- 1. Registros.
		- 2. Caches internas (cachés nivel 1).
		- 3. Caches externas (cachés nivel 2)
		- 4. Memoria principal
		- 5. Caché de disco.
		- 6. Disco magnético.
		- 7. Cinta- disco óptico

## **Pirámide de jerarquía**

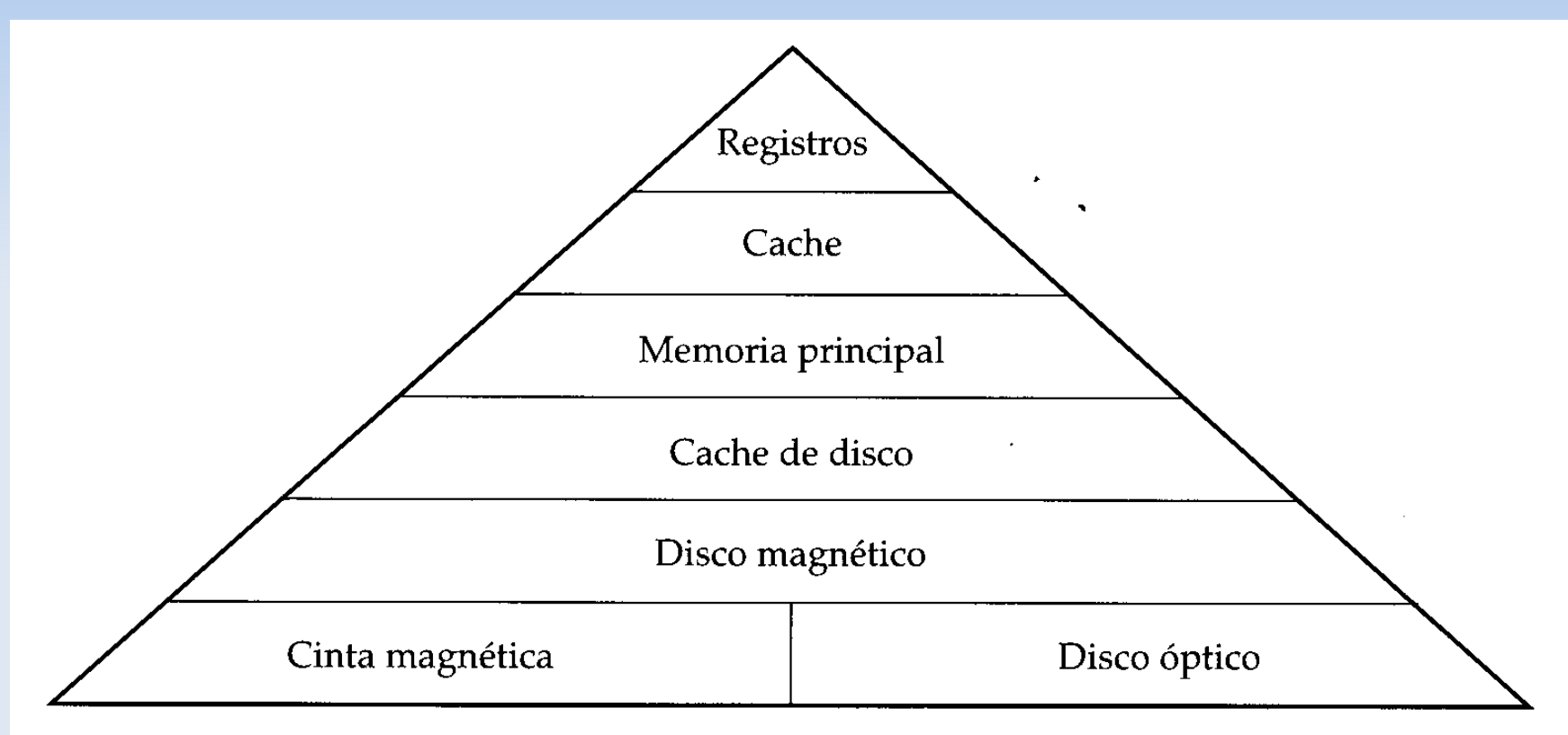

(b) Jerarquía moderna de memoria

#### **Esquema de funcionamiento de las memorias caches**

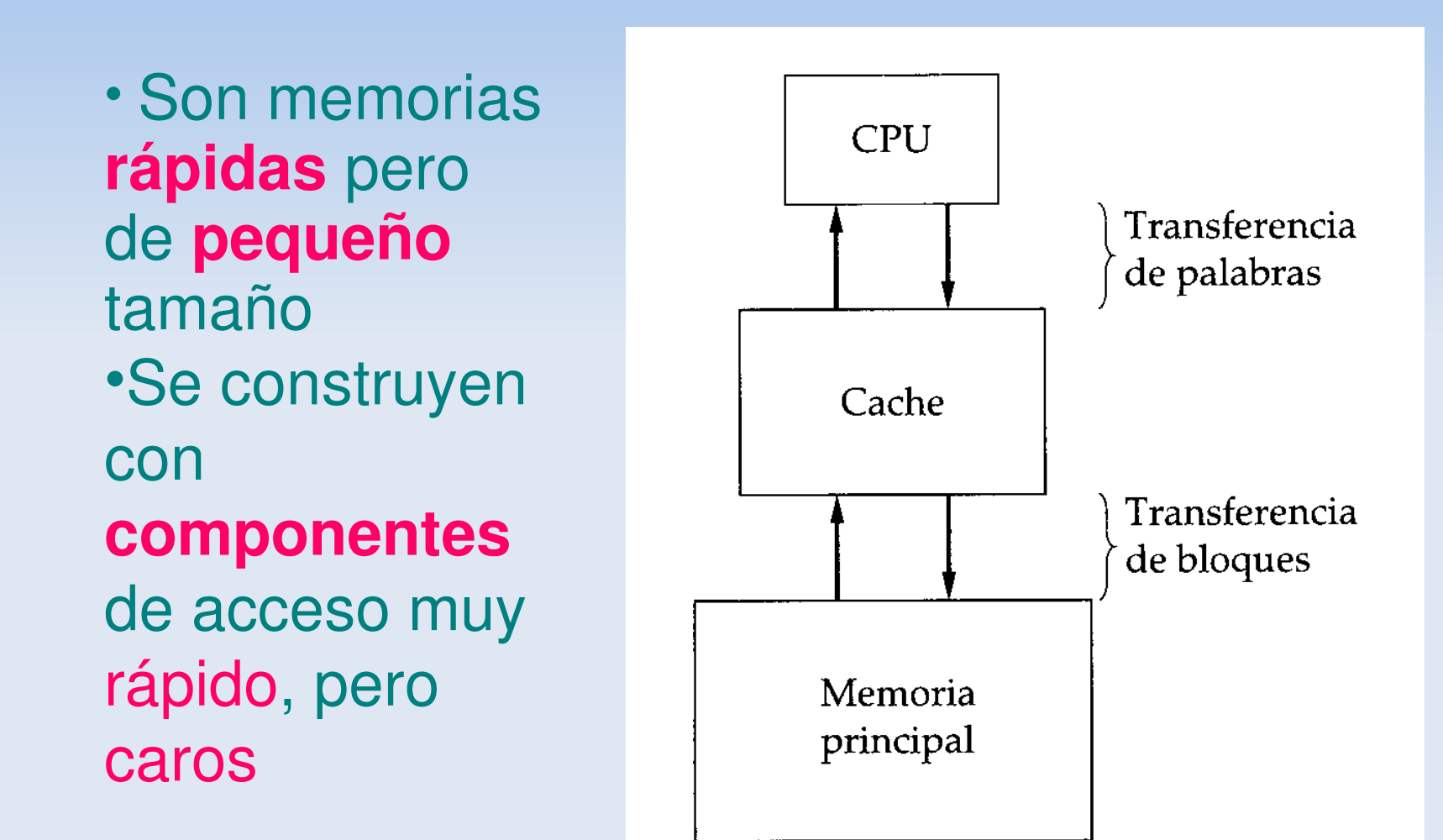

## **Memoria Caché**

#### Funcionamiento

- Las memorias caché contienen una copia de una porción de la memoria principal.
- El procesador busca 1º en la memoria caché.
	- Si la palabra se encuentra en la memoria caché:
		- la suministra.
	- Si no se encuentra en memoria caché.
		- Traslada el bloque de memoria que contiene la palabra buscada, de memoria principal a la caché.

# **Políticas de Gestión de Memoria**

- Asignación de memoria completa y contígua
- Asignación de memoria completa y no contígua
- Asignación de memoria **parcial y no contigua** 
	- Memoria virtual

#### **Asignación de Memoria completa y contigua**

• La memoria se asigna de tal manera que **todo** el espacio direccionable de un objeto lógico esta situado en área contigua de memoria física.

# **Asignación completa y no contigua**

#### • Características:

- Las distintas partes de un único objeto lógico pueden estar situados en áreas no contiguas de memoria física
- El espacio direccionable del objeto lógico se carga completo en memoria.
- **E** Ejemplos:
	- 1. Paginación.
	- 2. Segmentación.

### **Memoria Virtual**

 Conjunto de técnicas que nos permite ejecutar un proceso en el que su espacio virtual de direcciones **no se** encuentra en memoria física en su totalidad.

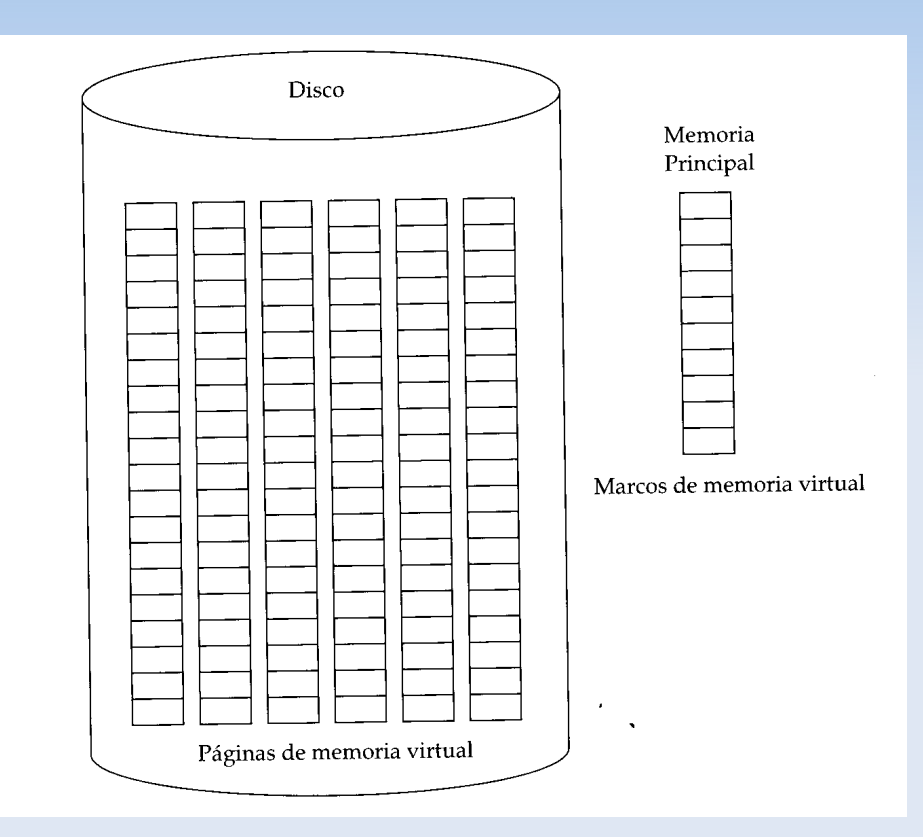

## **Características de la memoria virtual**

#### • Características:

- Sólo una porción del espacio de direcciones lógicas de un proceso residente está cargado en memoria física.
- ✓La suma de los espacios direccionables de los procesos activos, puede exceder la capacidad de la memoria física.

#### Se consideren dos niveles de almacenamiento:

- El 1º en memoria física
- El 2º en memoria auxiliar

# **Funcionamiento**

- Se lleva a cabo manteniendo en el almacenamiento secundario una imagen del espacio direccionable completo del proceso y trayendo las secciones que son necesarias a memoria principal
- En Windows XP
	- El fichero se llama pagefile.sys
	- El tamaño se fija en panel de control-> sistema-> rendimiento
- **En Linux** 
	- Se crea una partición específica: SWAP

# **Esquema del funcionamiento**

- El espacio direccionable del proceso se divide en páginas de igual tamaño que los marcos de memoria física.
- Las páginas del proceso se reparten entre los marcos de páginas que haya libres.
- No todos las páginas del proceso se cargan en memoria

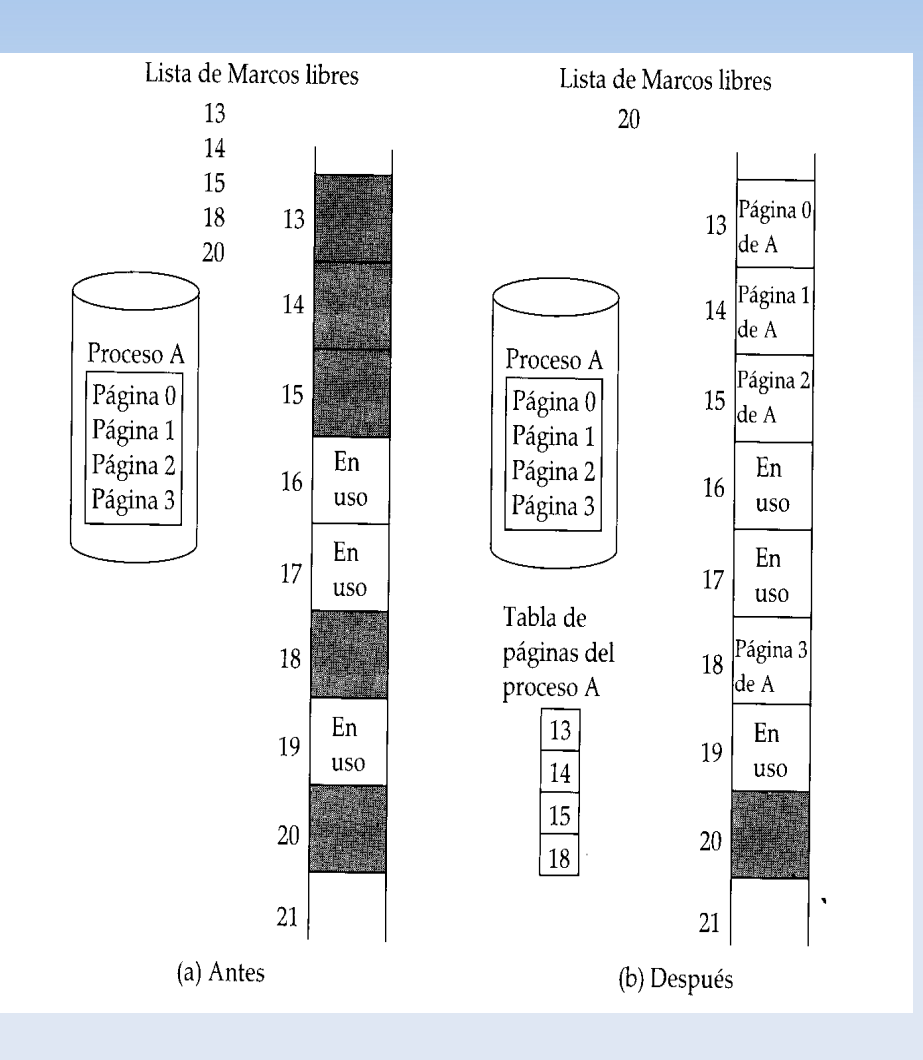

## **Justificación**

- Un examen de los programas reales muestran que no se precisa tener cargado en memoria principal la imagen del programa ejecutable completo:
	- Secciones de códigos de error poco usuales.
	- Operaciones del programa que se utilizan raramente.
	- A las matrices, listas y tablas... se les asigna **tamaños** máximos que en la mayoría de los casos pocas veces realmente se necesitan. (Ejemplo: compiladores).
	- Ejecución de programas con caminos alternativos.

# **Ventajas**

- El tamaño de un proceso no queda limitado por la cantidad de memoria física.
- Aumentar el grado de multiprogramación. .
- Menor tiempo de E/S
- La gestión de la memoria virtual es generalmente transparente para el programador
- Elimina la fragmentación externa y minimiza la interna

### **Manejo de un fallo de página**

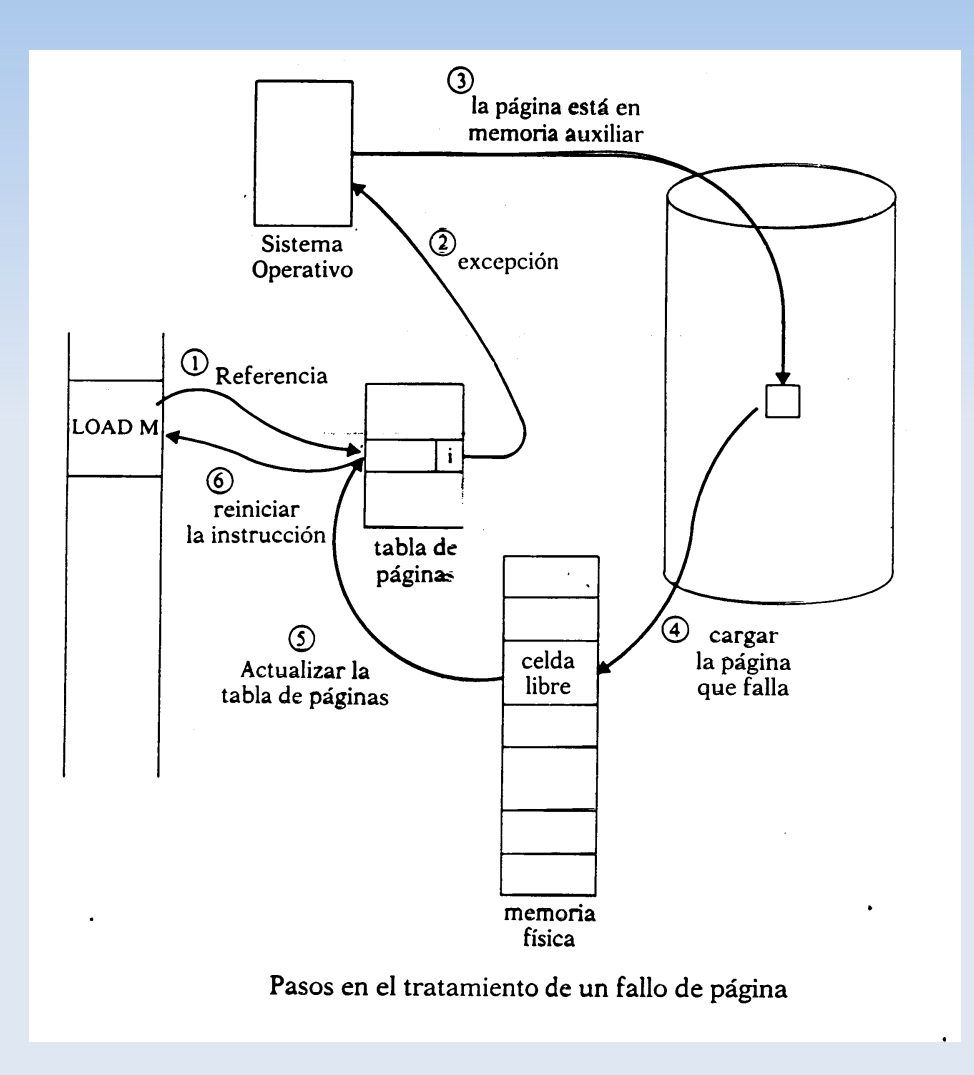

### **Geometría de un disco**

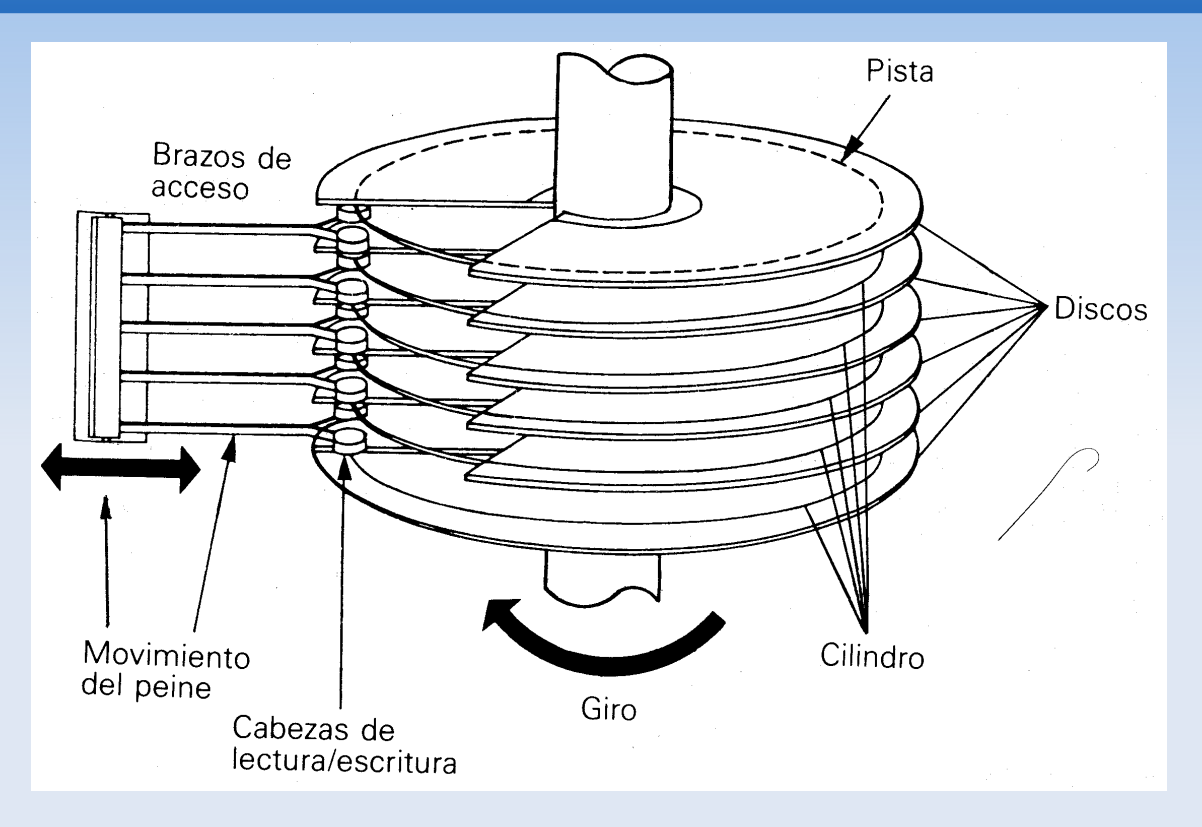

- La capacidad del disco
	- Tamaño del sector x nº de sectores por pista x nº de pistas x nº de superficies

### **Pasos para preparar un disco duro**

- 1. Formateo a bajo nivel (estructura física); viene del fabricante.
- 2. Hacer las particiones del disco (Con FDISK o equivalente)
- 3. **Formateo a alto nivel** (estructura lógica); Con la orden propia del sistema operativo

### **Formateo físico de un disco (bajo nivel)**

- Traslada la geometría del disco al soporte magnético del disco
- **Es una característica física** del disco, por tanto independiente del sistema operativo
- Se tiene que realizar **primero**
- Suele venir realizado de fábrica
- La estructura física divide el disco según sus elementos físicos

#### **Formateo a bajo nivel (2)**

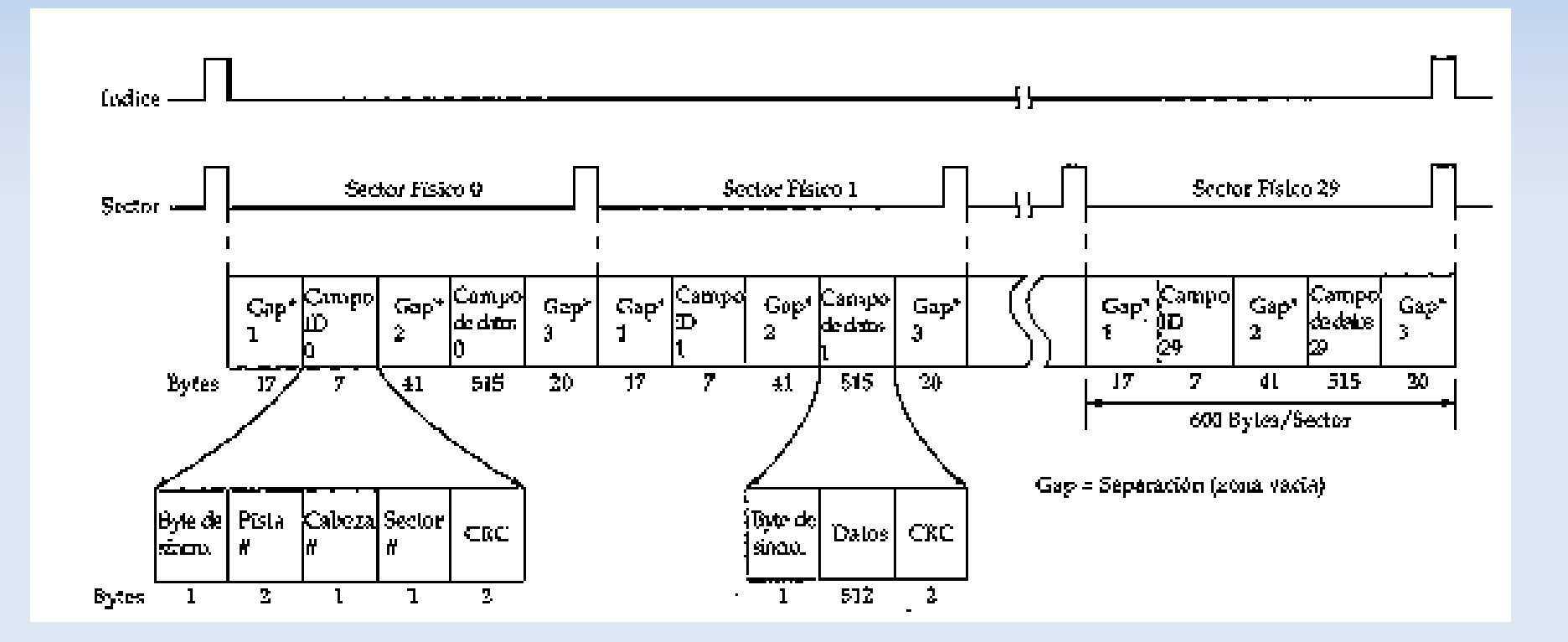

## **Partición**

- Una partición es un conjunto de cilindros que forman una unidad independiente
	- En cada partición se puede almacenar un sistema de ficheros distinto.
	- **En cada partición sólo puede haber un sistema de** ficheros
	- En un disco duro puede haber hasta cuatro particiones primarias
	- Los datos sobre las particiones se guardan en el *Master Boot Record*.

# **Partición (2)**

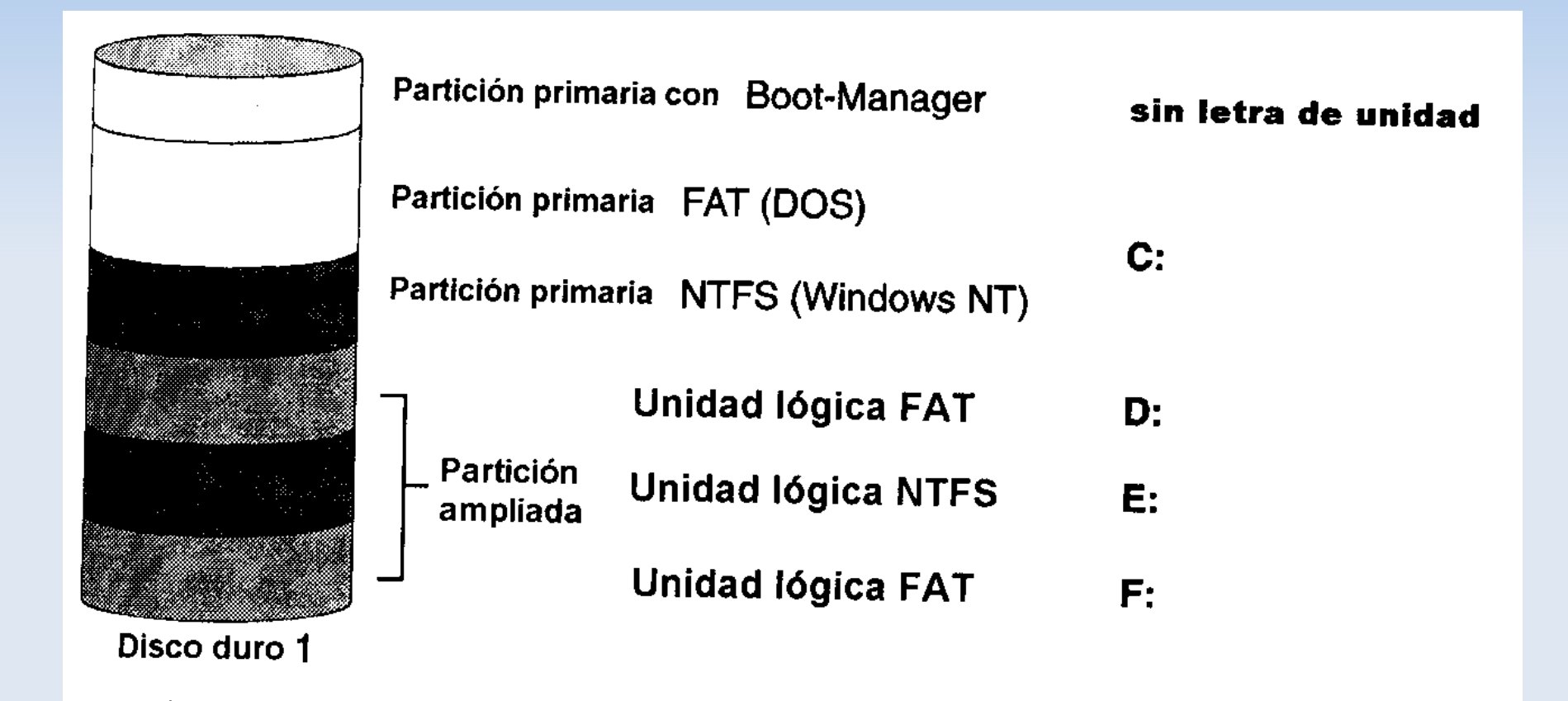

#### **Formateo a alto nivel (F. Lógico)**

- Prepara el disco para contener los sistemas de ficheros que permita el sistema operativo.
	- Es propio de cada sistema operativo y del sistema de fichero.
	- Un sistema operativo no tiene por qué "entender" " el sistema de ficheros de otro sistema operativo.
	- Un sistema operativo puede (y suele) **trabajar con** más de un sistema de fichero (propio o estándar)
	- Un sistema operativo puede "entender" el sistema de ficheros de otro

### **Formateo lógico (2)**

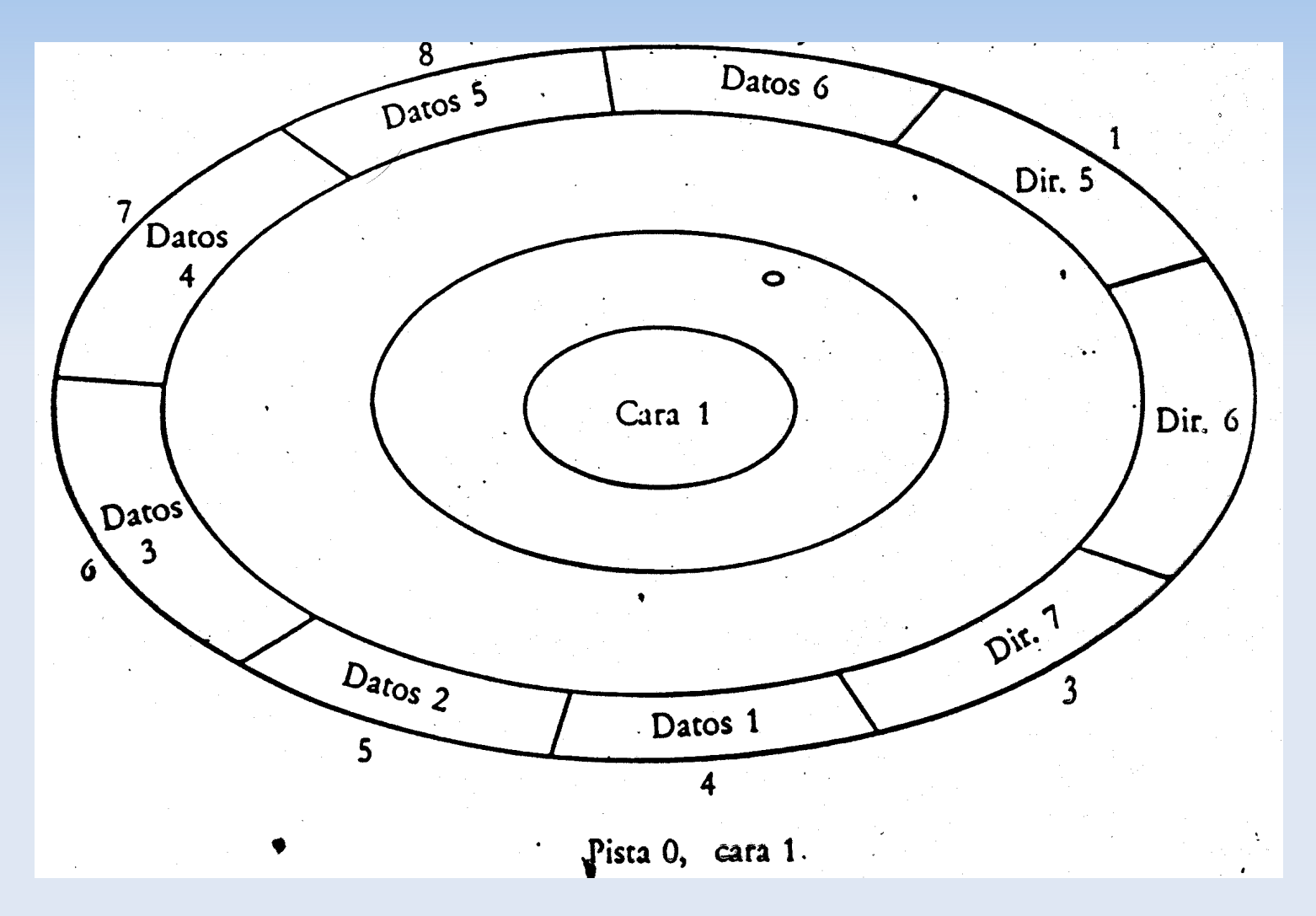

### **Sistema de Gestión de Ficheros**

- Sistema de Gestión de Ficheros es la parte del Sistema Operativo encargada:
	- Del control de todos los ficheros del sistema.
	- De asegurar la conservación de los ficheros.
	- De las **funciones de accesos** a los mismos.
- El sistema de ficheros, gestiona la forma de guardar los datos en los dispositivos de almacenamiento.
	- Responde a las preguntas de *¿Dónde se almacena la* información, cómo se almacena la información y quién y cuándo se puede acceder a una información?

#### **Funciones del sistema de gestión de ficheros (1)**

- La gestión del almacenamiento secundario. .
	- La gestión de los soportes físicos de la información
		- Saber dónde y cómo se encuentran almacenados físicamente los ficheros
	- ✓ Optimizar los rendimientos y tiempos de respuestas.
	- ✓ Traducción de las peticiones de acceso desde el espacio lógico al fichero físico.
		- **Organizaciones y tipos de acceso** de los ficheros.
		- **Transferencia de la información** entre el almacenamiento secundario y el principal

#### **Funciones del sistema de gestión de ficheros (2)**

- El control de accesos a los ficheros
	- Proporcionar medidas de seguridad contra pérdida de información accidental o maliciosa.
	- **Proporcionar privacidad** de la información (control de acceso).
	- **Integridad y Protección.**
	- Llevar el control de los ficheros compartidos por varios usuarios.
- Soporte de e/s para una gran variedad de tipos de dispositivos de almacenamiento

## **Cluster**

- Unidad de asignación de espacio de disco.
	- Su tamaño depende del tipo de FAT y del tamaño del disco
	- Su tamaño es un múltiplo del tamaño del sector
		- Está formado por un número entero de sectores.
	- Si el tamaño del cluster es muy grande desperdiciamos espacio del disco sobre todo en los ficheros pequeños

#### **Tamaños de cluster y particiones**

- Con FAT de 16 bits podemos direccionar
	- $2^{16} = 65.536 (64K)$  Unidades de asignación.
	- 65.536 x Tamaño\_del\_cluster = tamaño máximo de la partición

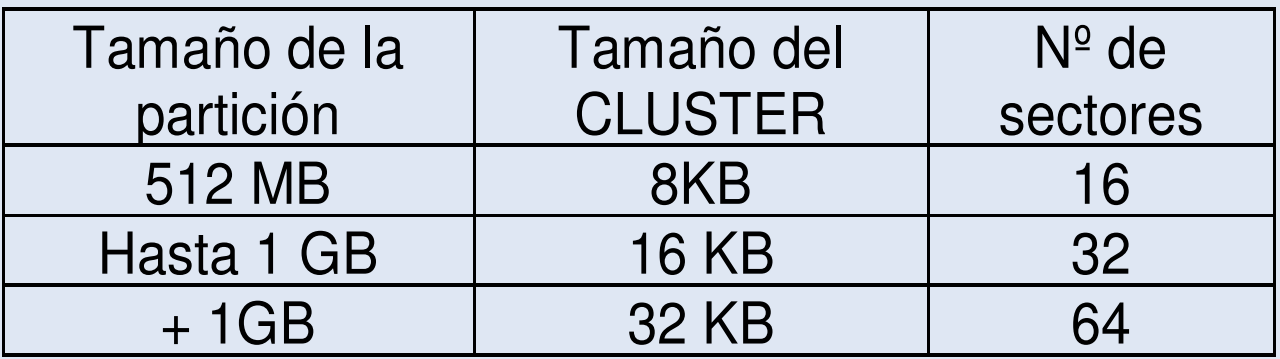

### **Ejemplos de sistemas de ficheros**

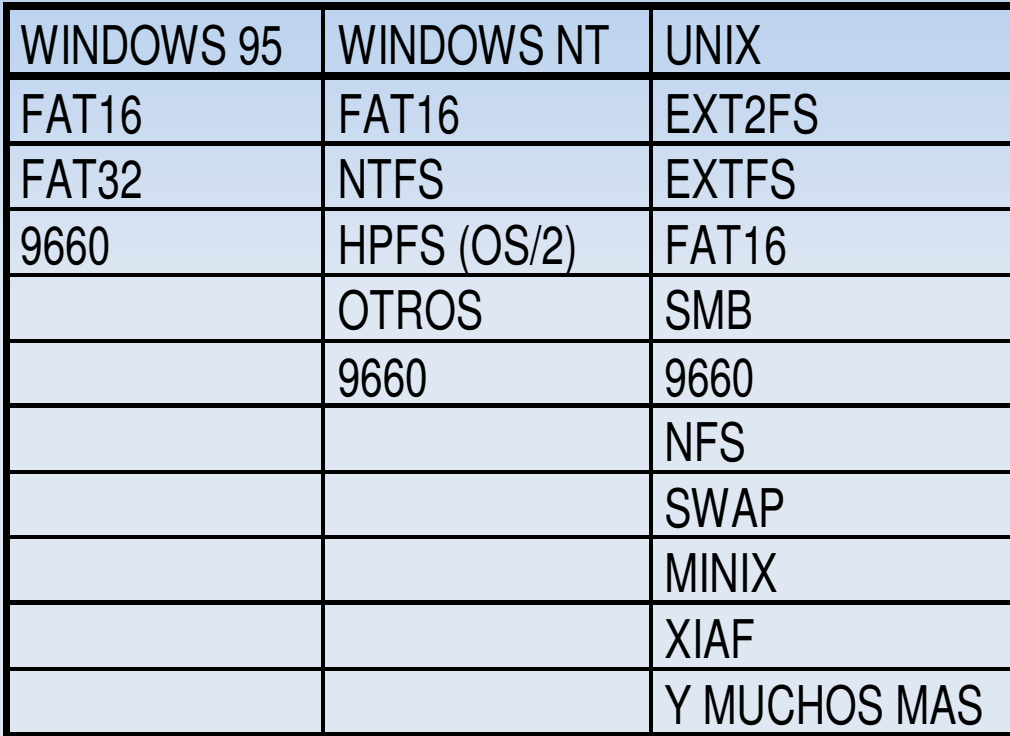

## **Directorios de Linux**

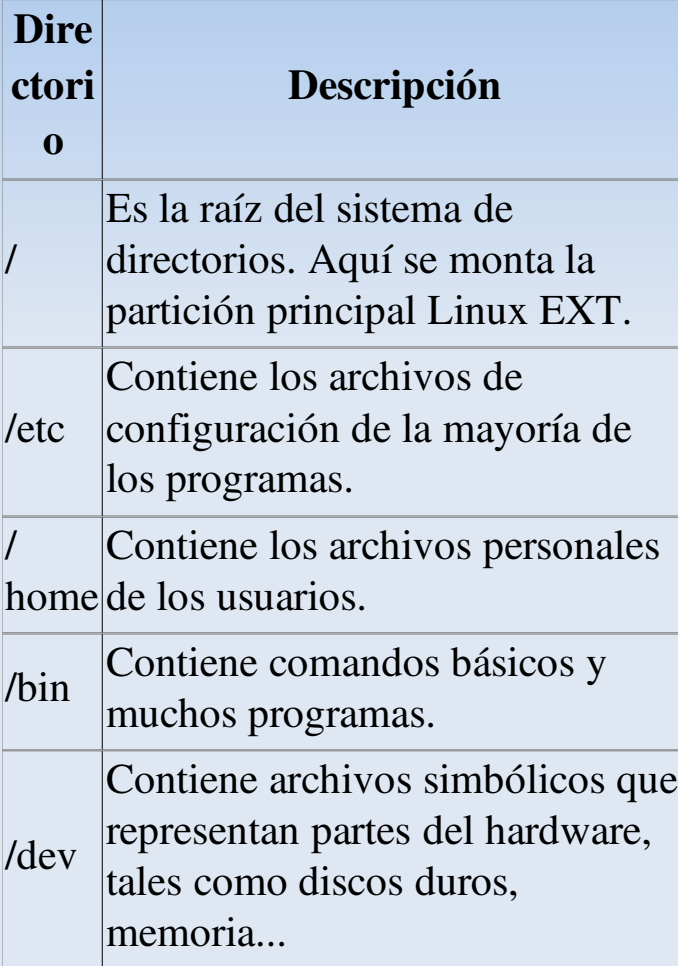

#### **Nombramiento de dispositivos y particiones en LINUX**

- $\blacksquare$  Discos duros comienzan su nombre como hd.
	- Un ejemplo de nombre completo de disco duro sería hda y de la primera partición de ese disco duro sería hda1.
		- La 'a' significa que ese disco duro está conectado al IDE1 como maestro. El esclavo tendría la 'b', el IDE2 como maestro, la 'c', y como esclavo, la 'd'.
		- El número 1 indica que es la primera partición (primaria y no lógica) .
		- La primera partición lógica se nombra con el número 5, independientemente de si pertenece a la primaria 1, 2, 3 ó 4. La segunda se nombraría con un 6 y así sucesivamente.
- hda1 o hdd2 o hdc5

## **Sistema de Entrada Salida**

- Es la parte del Sistema Operativo encargada de la gestión de los dispositivos de E/S.
- La problemática de la E/S
	- La gran variedad de dispositivos distintos existentes, cada uno con sus características:
		- **Eléctricas.**
		- De velocidad.
		- De formatos: códigos -EBCDIC, ASCII, HOLLERITH.
		- Transmisión: serie, paralelo.
		- Modo: a carácter o a bloque y de sincronización particulares

#### **Componentes** *hardware* **del Sistema de E/S**

- El procesador
- La memoria principal
- Los periféricos o dispositivos
- Las unidades de control (controladoras)
- DMA
- Canales
- **Bus**

#### **Modos de interconexión de periféricos**

- Modos de conexión
	- Por medio de controladores o interfaces.
	- Con DMA.
	- Por canales
- Controladoras
	- Componente electrónico del periférico que está situado entre el dispositivo y el bus del sistema
	- Hace de puente entre los periféricos y la CPU adaptando las distintas velocidades, señales eléctricas, códigos etc. existentes entre el periférico y la CPU

#### **Esquema de funcionamiento de la Controladora**

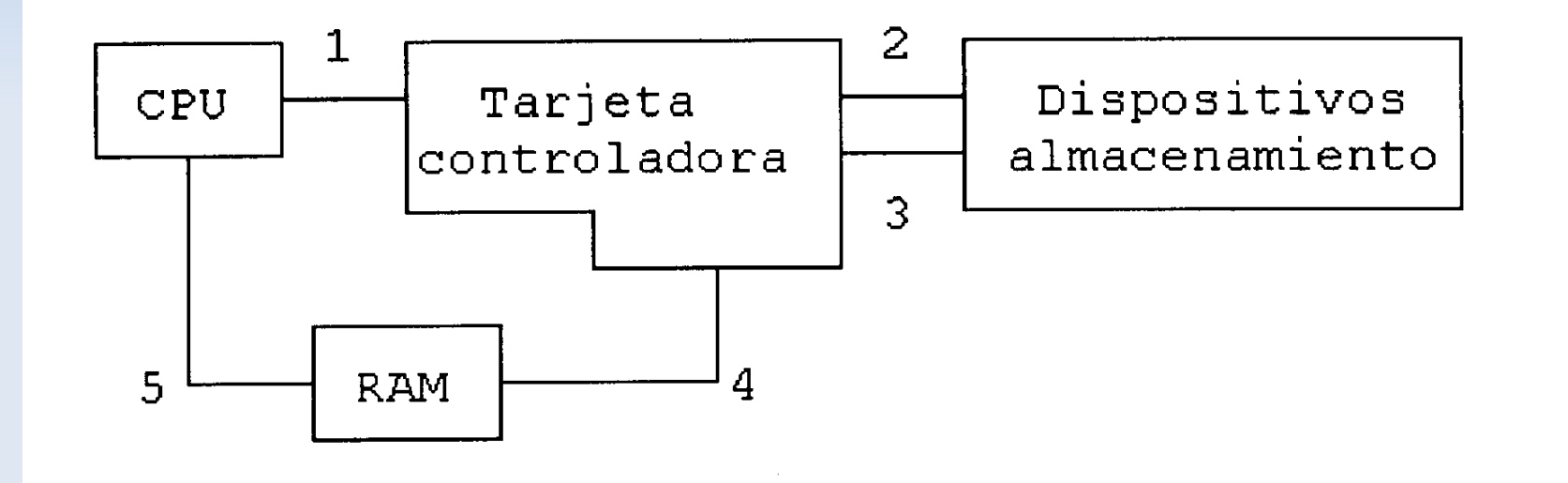

## **Drivers de dispositivos**

- El manejador del dispositivo o driver es esa capa intermedia que traduce las órdenes generales del sistema operativo al controlador *hardware* del dispositivo
	- Es el *software* que está en contacto directo con el *hardware* del dispositivo.
	- **Maneja a los controladores** de dispositivos.
	- Acepta órdenes del *software* independiente de dispositivos y las transmite a las controladoras.